Title stata.com

**isreal()** — Storage type of matrix

Description Syntax Remarks and examples Conformability
Diagnostics Also see

## **Description**

```
isreal(X) returns 1 if X is a real and returns 0 otherwise. iscomplex(X) returns 1 if X is a complex and returns 0 otherwise. isstring(X) returns 1 if X is a string and returns 0 otherwise. ispointer(X) returns 1 if X is a pointer and returns 0 otherwise.
```

# **Syntax**

```
real scalar isreal(transmorphic matrix X)
real scalar iscomplex(transmorphic matrix X)
real scalar isstring(transmorphic matrix X)
real scalar ispointer(transmorphic matrix X)
```

### Remarks and examples

stata.com

These functions base their results on storage type. isreal() is not the way to check whether a number is real, since it might be stored as a complex and yet still be a real number, such as 2 + 0i. To determine whether x is real, you want to use isrealvalues(X); see [M-5] isrealvalues().

## Conformability

# **Diagnostics**

These functions return 1 or 0; they cannot fail.

#### 9

#### Also see

[M-5] eltype() — Element type, organizational type, and type name of object

[M-5] **isrealvalues**() — Whether matrix contains only real values

[M-4] **Utility** — Matrix utility functions

Stata, Stata Press, and Mata are registered trademarks of StataCorp LLC. Stata and Stata Press are registered trademarks with the World Intellectual Property Organization of the United Nations. StataNow and NetCourseNow are trademarks of StataCorp LLC. Other brand and product names are registered trademarks or trademarks of their respective companies. Copyright © 1985–2023 StataCorp LLC, College Station, TX, USA. All rights reserved.

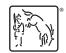

For suggested citations, see the FAQ on citing Stata documentation.